## Reconstruction and quality control of neuron morphology in Vaa3D

Lulu Yin 20211207

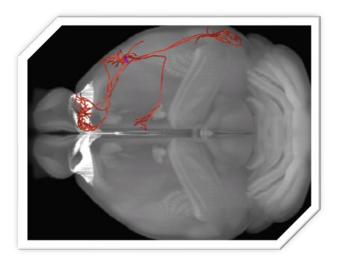

## Vaa3D : The "3D Visualization-Assisted Analysis" software

• For the visualization and analysis of large-scale multidimensional images.

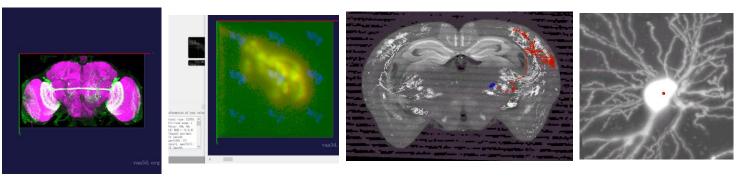

• Visualization of heterogeneous images and respective surface objects .

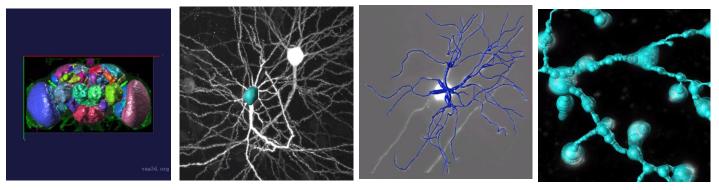

- Extension of Vaa3D functions using its plug-in interface.
- 3D image object generation and quantitative measurement.
- Neuron morphology reconstruction, quantification and comparison.

## Vaa3D-TeraFly: Neuron morphology reconstruction

Video show: TeraFly

- Load annotations
- Annotate data
- Add marker
- Change resolution: Double click or Zoomin/out with mouse-scroll
- Volume cut
- Save annotations

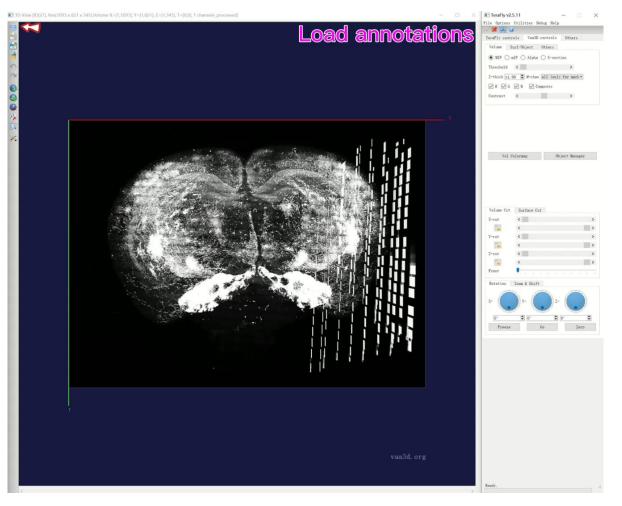

## Expansion 1, Linker-file Plug-in

• Plug-in path

| linker_file          | •       | Linker_File_Generator                | •   | for all SWC/ESWC (e.g. neuron) files under a directory  |
|----------------------|---------|--------------------------------------|-----|---------------------------------------------------------|
| marker_utilities     | •       | linker_terafly                       | •   | for all APO (point cloud) files under a directory       |
| misc                 | •       | Save_3Dviewer_Content_to_Linker_File | e 🕨 | for all TIF images under a directory                    |
| movies_and_snapshots | · · · T |                                      |     | for all LSM images under a directory                    |
| neuron_toolbox       | · · ·   |                                      |     | for all V3D Raw images under a directory                |
| neuron_tracing       |         |                                      |     | for all images (*.tif, *.tiff, *.raw) under a directory |
| neuron_utilities     |         |                                      |     | for all V3D-recognizable files under a directory        |
| 0.00 5               |         |                                      |     |                                                         |

• Linker\_file\_Generator: Link multiple SWC/ESWC, APO, TIF, LSM, etc. to the same directory, which can be opened in one brain at the same time.

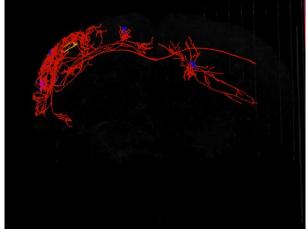

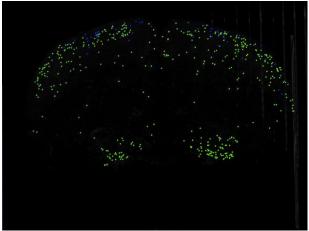

• Linker\_terafly: Generate the corresponding ano and apo files from a single swc, so that the swc file can be opened in terafly.

2021/1/27 22:51 2021/8/9 10:19 2021/8/9 10:19

## Expansion 2、Multiple swc files generate corresponding ano files in batches, and extract swc file information

• Use this script and enter the command line to generate ano files in batches

| wJX@DESKTOP-IDNU9AG MINGW64 /d/SEUAllenJointDataCenter/MorphoHub/Database/Funct |
|---------------------------------------------------------------------------------|
| ons/Init (master)                                                               |
| \$ sh ./GenerateAnoInfolder.sh [z/L2/YLL/swc] 👞 swc file                        |
| /z/L2/YLL/swc/1//86_0001/_YLL_stamp_2020_11_10_10_35.ano.eswc                   |
| /z/L2/YLL/swc/17786_00023_YLL_stamp_2020_11_10_10_34.ano.eswc                   |
| /z/L2/YLL/swc/17786_00024_YLL_stamp_2020_11_10_10_33.ano.eswc                   |
|                                                                                 |

Picture1

• Use the following script to extract swc information: brain and neuron numbers, neuron coordinates, neuron tracking author, neuron completion status and update time, etc.

wJX@DESKTOP-IDNU9AG MINGW64 /z/L2/YLL\_WYP\_trackinglist Swc file \$ sh ./get\_statistics\_table.sh /z/L2/YLL\_WYP\_trackinglist/Get\_data\_Excel /z/L2/Y LL\_WYP\_trackinglist/pre\_reconstruction\_somalist pre\_18864\_00005 18864, 5332\_X2880\_Y20576,18864\_00005,SEU,stamp,Finished,2021,2021\_07\_30\_15\_45 pre\_18864\_00007 18864, 5366\_X3112\_Y12350,18864\_00007,SEU,wyp,Finished,stamp,2021\_07\_21\_16\_15

Picture2

#### Result:

| Hust_Brain | Cellname          | SEU_Neuro | Reconstruc | Reconstruc | Reconstruc | Reconstruc | Reconstruction_Updat | eDate |
|------------|-------------------|-----------|------------|------------|------------|------------|----------------------|-------|
| 18864      | 4610_X6120_Y30222 | 18864_001 | ISEU       | YLL        | Finished   | stamp      | 2021_08_02_10_44     |       |
| 18864      | 5776_X7238_Y31018 | 18864_001 | ISEU       | YLL        | Finished   | stamp      | 2021_08_02_10_45     |       |
| 18864      | 5208_X9666_Y1706  | 18864_002 | SEU        | YLL        | Finished   | stamp      | 2021_08_02_10_45     |       |

#### These two methods come from Shengdian <sup>5</sup>

## Expansion 3、Method to improve reconstruction speed: manual and controllable automatic reconstruction

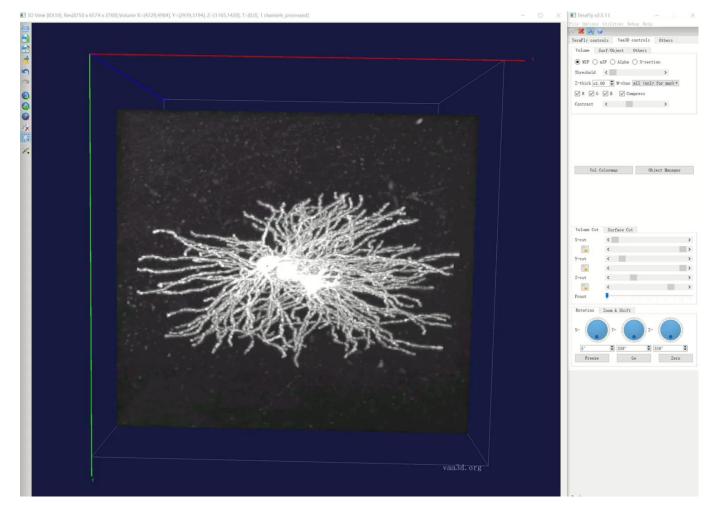

The retrace plug-in comes from Xuan Zhao <sub>6</sub>

## Vaa3D-TeraFly and TeraVR: Quality control of neuron reconstruction

#### Manual inspection:

• Use Alt+N: A signal tree

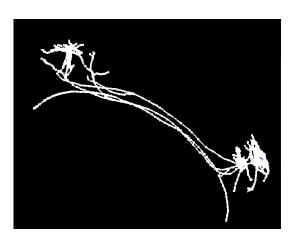

#### • Use VR and VR-Farm

| TeraFly v2.5.11             | - 🗆 🗙                                     |
|-----------------------------|-------------------------------------------|
| File Options Utilities Debu | ig Help                                   |
| 🔍 🎇 🙀 🕡                     |                                           |
| TeraFly controls Vaa3D co   | ontrols Others                            |
| Viewer                      |                                           |
| Resolut: 1706×2187×649 (v   | oxel: 16.0×16.0×16.0 μ -                  |
|                             |                                           |
| Max dim 256(x) 🖨 256(y)     | <ul> <li>256 (z)</li> <li>2(t)</li> </ul> |
| See in VR                   | Collaborate in VR                         |
|                             |                                           |

• Need to meet the following requirements:

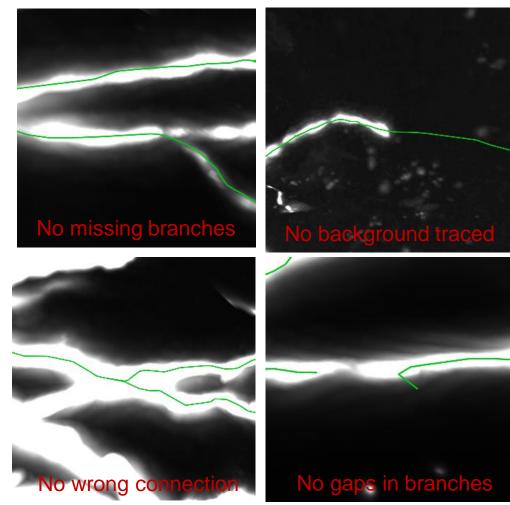

## Vaa3D-TeraFly: Post-processing by running the plugin

1. Soma node is defined and labeled as type '1'

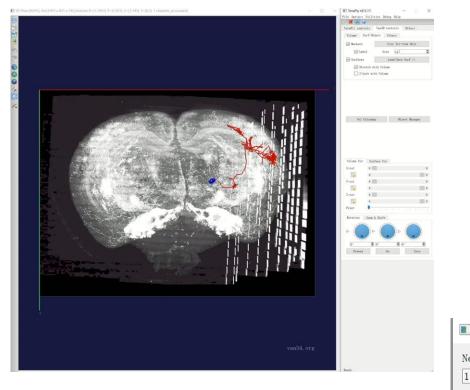

# 2. Sort swc file:sort\_swc: Process a single file;Sort\_swc\_batch: Batch processing of files

|                             |    | <b>▲</b>                          | -              |   |
|-----------------------------|----|-----------------------------------|----------------|---|
| neuron_tracing              | •  |                                   |                |   |
| neuron_utilities            | •  | calculate_reliability_score       | •              |   |
| neuronQC0.5                 | •  | color_render_ESWC_features        | •              |   |
| neuronQC0.6                 | ۲. | consensus_skeleton_via_clustering | •              |   |
| neuronQC0.7                 | •  | Enhanced_SWC_Format_Converter     | •              |   |
| neuronQC0.9                 | •  | global_neuron_feature             | •              |   |
| neuronQC1.1                 | •  | hierarchical_labeling_of_neuron   | •              |   |
| pixel intensity             | •  | inter_node_pruning                | •              |   |
| quality control             | •  | N3DFix                            | •              |   |
| Retrace0.22                 | •  | neuron_color_display              | •              |   |
| Retrace0.23                 | •  | neuron_color_seperator            | •              |   |
| shape analysis              | •  | neuron_connector                  | •              |   |
| synapse detector            | •  | neuron_distance                   | •              |   |
| Sync Views                  | •  | neuron_fragment_extractor         | •              |   |
| TypeLength                  | •  | neuron_image_profiling            | •              |   |
| Vaa3D PluginInterface Demos | •  | neuron_radius                     | •              |   |
| wpkenanPlugin               | •  | node_connect                      | •              |   |
|                             |    | pruning_swc_simple                | •              |   |
|                             |    | resample_swc                      | •              |   |
|                             |    | sort_neuron_swc                   | sort swc       |   |
|                             |    | standardize_swc                   | sort swc batch |   |
|                             |    | subtree labelling                 | about          |   |
|                             |    | swc qui resample                  | •              | 1 |
|                             |    |                                   |                |   |

III Would you like to specify new root number?

New root number: (If you select 'cancel', the first root in file is set as default)

OK Cancel

Would you like to set a threshold for the newly generated link?

 $\times$ 

Cancel

threshold:(If you select 'cancel', all the points will be connected automated; If you set '0', no new link will be generated)
0.0

#### 3. Pruning swc file: Cut off short branches of a specific length

|   |                             | $\sim$ | 1                                     |   | <u> </u>                 |
|---|-----------------------------|--------|---------------------------------------|---|--------------------------|
|   | neuron_tracing              |        | blastneuron                           |   |                          |
|   | neuron_utilities            | •      |                                       | ÷ |                          |
|   | neuronQC0.5                 | •      | calculate_reliability_score           |   |                          |
|   | neuronQC0.6                 | •      | color_render_ESWC_features            | • |                          |
|   | neuronQC0.7                 | •      | consensus_skeleton_via_clustering     |   |                          |
|   | neuronQC0.9                 | •      | Enhanced_SWC_Format_Converter         | • |                          |
|   | pixel intensity             | •      | global_neuron_feature                 | • |                          |
|   | quality control             | •      | hierarchical_labeling_of_neuron       | • |                          |
|   | Retrace0.22                 | •      | inter_node_pruning                    | • |                          |
|   | Retrace0.23                 | •      | N3DFix                                | ٠ |                          |
|   | shape analysis              | •      | neuron_color_display                  | ٠ |                          |
|   | synapse detector            | •      | neuron_color_seperator                | • |                          |
|   | Sync Views                  |        | neuron_connector                      | • |                          |
|   | TypeLength                  | (      | neuron_distance                       | • |                          |
|   |                             | (      | neuron fragment extractor             | • |                          |
|   | Vaa3D_PluginInterface_Demos |        | neuron image profiling                |   |                          |
| 1 | wpkenanPlugin               |        | neuron radius                         | • |                          |
|   |                             |        | node connect                          |   |                          |
|   |                             |        | pruning swc simple                    | • | pruning                  |
|   |                             |        | resample swc                          | • | pruning iterative        |
|   |                             |        | sort neuron swc                       |   | pruning based on markers |
|   |                             |        | standardize swc                       | • | about                    |
|   |                             |        | · · · · · · · · · · · · · · · · · · · |   |                          |

• Process a single file: Use pruning\_swc\_simple plugin

#### • Batch processing of files : Use python

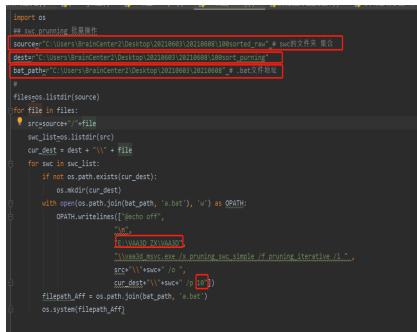

First box : path of swc files; Second box: path of swc after pruning; Third box: bat path; Fourth box: path of Vaa3D; The last one: Short branch length.

#### 4. Resample swc file: Rearrange the node distance

• Process a single file: Use resample\_swc plugin

| neuron_utilities            | • | blastneuron                       | ۲ |         |
|-----------------------------|---|-----------------------------------|---|---------|
| neuronQC0.5                 | • | calculate_reliability_score       | ۲ |         |
| neuronQC0.6                 | • | color_render_ESWC_features        | ۲ |         |
| neuronQC0.7                 | • | consensus_skeleton_via_clustering | ۲ |         |
| neuronQC0.9                 | • | Enhanced_SWC_Format_Converter     | ۲ |         |
| pixel intensity             | • | global_neuron_feature             | ۲ |         |
| quality control             | • | hierarchical_labeling_of_neuron   | ۲ |         |
| Retrace0.22                 | • | inter_node_pruning                | ۲ |         |
| Retrace0.23                 | • | N3DFix                            | ۲ |         |
| shape analysis              | • | neuron_color_display              | ۲ |         |
| synapse detector            | • | neuron_color_seperator            | ۲ |         |
| Sync_Views                  | , | neuron_connector                  | ۲ |         |
| TypeLength                  | • | neuron_distance                   | ۲ |         |
| Vaa3D PluginInterface Demos | • | neuron_fragment_extractor         | ۲ |         |
| wpkenanPlugin               | , | neuron_image_profiling            | ۲ |         |
| npicenami ragini            |   | neuron_radius                     | ۲ |         |
|                             |   | node_connect                      | ۲ |         |
|                             |   | pruning_swc_simple                | ۲ |         |
|                             |   | resample_swc                      | • | resampl |
|                             |   | sort_neuron_swc                   | ۲ | about   |
|                             |   | standard the second               |   |         |

#### • Batch processing of files : Use python

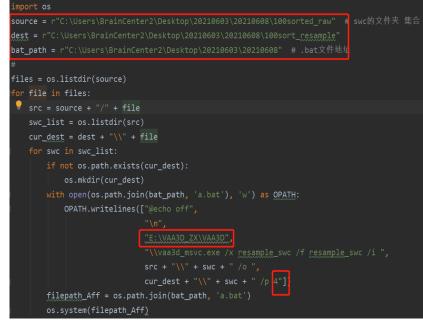

First box : path of swc files; Second box: path of swc after pruning; Third box: bat path; Fourth box: path of Vaa3D; The last one: node distance.

## Vaa3D-TeraFly : Quality control of neuron reconstruction

#### Automatic check: NeuronQC plugin

|                 |   | > smbexport (\\172.16.1.253) (Z:) > L2 > 1741 > Cer              | abral cartay nauron 17           | D 100 + 100corted |                  |
|-----------------|---|------------------------------------------------------------------|----------------------------------|-------------------|------------------|
| neuronQC0.9     | • | · · · · · · · · · · · · · · · · · · ·                            |                                  | -                 | - tot            |
| neuronQC1.1     | • | ▲ 名称<br>→ 17781 00001.swc sorted.swc                             | 修改目期<br>2021/6/4 11:04           | 类型<br>SWC 文件      | 大小<br>2.596 KB   |
| pixel_intensity | • | 17781_00003.swc_sorted.swc                                       | 2021/6/4 11:04                   | SWC 文件            | 284 KB           |
| quality_control | • | 17781_00004.swc_sorted.swc 17786_00001_LJ_SYY_stamp_2021_01_27_1 | 2021/6/4 11:04<br>2021/6/4 11:04 | SWC 文件<br>SWC 文件  | 736 KB<br>449 KB |
|                 |   | 18047_00047.swc_sorted.swc                                       | 2021/6/4 11:04                   | SWC 文件            | 1,106 KB         |

Input the command: path\_of\_Vaa3D /x path\_of\_neuronQC /F neuronQC\_batch /i path\_of\_swc /o path\_of\_csv /p 10 4.2 1(Short branch length/node distance/1 refers to the loop check)

🔜 命令提示符

Microsoft Windows [版本 10.0.19042.1110] (c) Microsoft Corporation。保留所有权利。

C:\Users\15951>D:\y11\y11\Vaa3D\_YLL\Vaa3D\_YLL\vaa3d\_msvc.exe /x D:\y11\y11\Vaa3D\_YLL\Vaa3D\_YLL\plugins\neuronQC1.1 /f ne uronQC\_batch /i C:\Users\15951\Desktop\100sorted /o C:\Users\15951\Desktop\100sorted\100.csv /p 10 4.2 1

#### Result: 0 means unqualified; 1 means qualified.

| AB             | C           | D              | E         | F      | G           | H I               | J K              |          | М           |            | 0         | P Q         | _ <b>P</b> |
|----------------|-------------|----------------|-----------|--------|-------------|-------------------|------------------|----------|-------------|------------|-----------|-------------|------------|
| neuronId floop | oop Info    | threeBifurc th | nreeBifur | isSort | isSort Info | somaType tomaType | gap 🛛 🔤 gap Info | allTypes | allTypes In | shortBranc | hortBranc | nodeLengt   | sQualified |
| 17781_00       | 1 number o  | 1              | C         | 1      | continuou   | 1                 | . 1 C            | 1        | 1234        | 0          | 13        | 0 minLength | 0          |
| 17781_00       | 1 humber of | 0              | 1         | 1      | continuou   | 0 The first n     | c 1 The soma     | 1        | The soma    | 1          | The somaT | 1 The somaT | 0          |
| 17781_00       | 1 number of | 0              | 3         | 1      | continuou.  | 1                 | . 1 C            | 1        | 1234        | 1          | 0         | 0 minLength | 0          |
| 17786_00       | 1 number o  | 1              | Q         | 1      | continuou   | 1                 | 1 0              | 1        | 123         | 0          | 75        | 0 minLength | 0          |
| 18047_000      | 1 humber of | 1              | 0         | 1      | continuou   | 1 1               | 1 0              | 0        | 2 3 4 typ   | 1          | 0         | 0 minLength | 0          |

#### Fully qualified as shown below:

| 17        | <u> </u> |             |             |                    |   |             |          |         |       |    |        |          |          |               |              |          |                |           |
|-----------|----------|-------------|-------------|--------------------|---|-------------|----------|---------|-------|----|--------|----------|----------|---------------|--------------|----------|----------------|-----------|
| neuronId  | loop     | loop Info   | threeBifurc | threeBifurc isSort |   | isSort Info | somaType | somaTyp | e gap | ga | p Info | allTypes | allTypes | In shortBrand | shortBranc ı | nodeLeng | t nodeLengt is | Qualified |
| 18470_322 |          | 1 number of | f 1         | 0                  | 1 | continuou   | 1        |         | 1     | 1  | 0      | 1        | 1234     | 1             | 0            | 1        | the node le    | 1         |
| 18864_252 |          | 1 number of | f 1         | 0                  | 1 | continuou   | 1        |         | 1     | 1  | 0      | -        | 1234     | 1             | 0            | 1        | the node le    | 1         |
| 18864_333 |          | 1 number of | f 1         | 0                  | 1 | continuou   | 1        |         | 1     | 1  | 0      | -        | 1234     | 1             | 0            | 1        | the node le    | 1         |
| 18864_377 |          | 1 number of | - 1         | 0                  | 1 | continuou   | 1        |         | 1     | 1  | 0      | -        | 123      | 1             | 0            | 1        | the node le    | 1         |
| 18864_412 |          | 1 number of | 1           | 0                  | 1 | continuou   | 1        |         | 1     | 1  | 0      | -        | 1234     | 1             | 0            | 1        | the node le    | 1         |
| 18864_438 |          | 1 number of | f 1         | 0                  | 1 | continuou   | 1        |         | 1     | 1  | 0      | 1        | 123      | 1             | 0            | 1        | the node le    | 1         |
| 18864 442 |          | 1 number of | 1           | 0                  | 1 | continuou   | 1        |         | 1     | 1  | 0      | -        | 1234     | 1             | 0            | 1        | the node le    | 1         |

#### The NeuronQC plug-in comes from Xuan Zhao <sup>11</sup>

## Vaa3D : Analyze neuron gold standard data

- Calculate the global feature of the gold standard data of each cell type, analyze and build a model
- Quantification and analysis of neuron dendritic radius
- Quantification of soma surface
- Projection area of each cell type

### Expansion 1: Global\_neuron\_feature plugin

#### • Process a single file: Use Global\_neuron\_feature plugin

| neuron_tootbox                            | , 2                                                                                                    |
|-------------------------------------------|----------------------------------------------------------------------------------------------------|
| neuron_tracing                            | assemble_neuron_live                                                                                              |
| neuron_utilities                          | , blastneuron ,                                                                                                   |
| neuronQC0.5<br>neuronQC0.6<br>neuronQC0.7 | calculate reliability_score<br>color_render_ESWC_features<br>consensus_skeleton_via_clustering                    |
| neuronQC0.9<br>pixel intensity            | Enhanced_SWC_Format_Converter     global_neuron_feature     compute global features                               |
| quality_control                           | hierarchical_labeling_of_neuron compute global features (only the first connected tree<br>inter node pruning Help |
| Retrace0.22                               | NRDFiv                                                                                                    |

• Batch processing of files: input the

#### v3d software plugin name function name path of swc files where to save ↓ ↓ ↓ ↓ ↓ W v3d /x global\_neuron\_feature /f compute\_feature\_in\_folder /i path\_of\_swc\_folder /o csv\_to\_save L/M v3d -x global\_neuron\_feature -f compute\_feature\_in\_folder -i path\_of\_swc\_folder -o csv\_to\_save

• Result:

| А         | В        | С         | D          | E      | F          | G        | Н         | I           | J          | К          | L         | М          | Ν           | 0          | Р          | Q          | R         | S          | Т          |
|-----------|----------|-----------|------------|--------|------------|----------|-----------|-------------|------------|------------|-----------|------------|-------------|------------|------------|------------|-----------|------------|------------|
| ID        | CellType | Number of | Soma Surfa | Number | o Number o | Number o | Number of | Overall Wie | Overall He | Overall De | Average D | Total Leng | Total Surfa | Total Volu | Max Euclid | Max Path [ | Max Branc | Average Co | Average Fr |
| r10_21025 | ACAd     | 600       | 12.5664    |        | 8 207      | 420      | 215       | 442.072     | 259.207    | 266.175    | 1.99333   | 2975.27    | 18694.2     | 9347.1     | 320.955    | 480.154    | 27        | 0.989722   | 0.42381    |
| r10_21025 | ACAd     | 372       | 12.5664    |        | 6 141      | 286      | 147       | 291.166     | 196.877    | 224.56     | 1.98925   | 1506.77    | 9467.33     | 4733.66    | 125.546    | 304.191    | 18        | 0.987063   | 0.293706   |
| r10_18047 | ACAv     | 1084      | 12.5664    |        | 7 425      | 855      | 432       | 399.21      | 237.492    | 263.53     | 1.99631   | 4207.39    | 26435.8     | 13217.9    | 203.308    | 491.991    | 35        | 0.992452   | 0.265497   |
| r10_18047 | ACAv     | 1068      | 12.5664    | 1      | 1 414      | 837      | 425       | 397.839     | 237.676    | 261.272    | 1.99625   | 4210.36    | 26454.5     | 13227.2    | 203.48     | 486.969    | 35        | 0.992428   | 0.273596   |
| r10_18453 | ACAv     | 601       | 12.5664    |        | 8 212      | 431      | 221       | 374.258     | 154.389    | 282.361    | 1.99334   | 2721.07    | 17097       | 8548.49    | 172.329    | 239.192    | 32        | 0.982526   | 0.389791   |
| r10_18457 | ACB      | 212       | 12.5664    |        | 5 100      | 204      | 106       | 200.95      | 254.524    | 208.275    | 1.98113   | 385.636    | 2423.02     | 1211.51    | 67.6218    | 94.243     | 23        | 0.999418   | 0.029412   |
| r10_18457 | ACB      | 283       | 12.5664    |        | 6 133      | 270      | 139       | 221.53      | 249.226    | 192.809    | 1.98587   | 491.542    | 3088.45     | 1544.23    | 88.4742    | 145.829    | 33        | 0.999049   | 0.040741   |
| r10_18457 | ACB      | 227       | 12.5664    |        | 4 106      | 216      | 112       | 217.886     | 244.713    | 193.286    | 1.98238   | 376.359    | 2364.73     | 1182.37    | 78.1844    | 138.583    | 27        | 0.999223   | 0.041667   |
| r10_18458 | ACB      | 458       | 12.5664    |        | 4 213      | 430      | 219       | 390.784     | 254.249    | 205.995    | 1.99127   | 962.73     | 6049.01     | 3024.5     | 223.554    | 304.89     | 67        | 0.998981   | 0.060465   |
| r10_18465 | ACB      | 282       | 12.5664    |        | 5 136      | 275      | 141       | 230.741     | 260.133    | 185.252    | 1.98582   | 471.975    | 2965.5      | 1482.75    | 71.3951    | 101.803    | 32        | 0.999672   | 0.018182   |
| r10_18465 | ACB      | 253       | 12.5664    |        | 6 122      | 248      | 128       | 215.391     | 258.059    | 212.874    | 1.98419   | 415.043    | 2607.79     | 1303.9     | 78.6104    | 96.131     | 25        | 0.999868   | 0.012097   |
| r10_18465 | ACB      | 209       | 12.5664    |        | 7 98       | 201      | 105       | 213.117     | 258.943    | 199.816    | 1.98086   | 348.684    | 2190.85     | 1095.42    | 77.2898    | 108.513    | 27        | 0.999188   | 0.029851   |

#### Global features of the neuron:

| number of nodes                  | : | 449      |
|----------------------------------|---|----------|
| soma surface                     | : | 12.5664  |
| number of stems                  | : | 8        |
| number of bifurcations           | : | 117      |
| number of branches               | : | 240      |
| number of tips                   | : | 124      |
| overall width                    | : | 91.8282  |
| overall height                   | : | 133.041  |
| overall depth                    | : | 249.429  |
| average diameter                 | : | 1.99555  |
| total length                     | : | 2676.5   |
| total surface                    | : | 16816.9  |
| total volume                     | : | 8408.47  |
| max euclidean distance           | : | 188.366  |
| max path distance                | : | 372.526  |
| max branch order                 | : | 26       |
| average contraction              | : | 0.95394  |
| average fragmentation            | : | 0.866667 |
| average parent-daughter ratio    | : | 1        |
| average bifurcation angle local  | : | 64.4414  |
| average bifurcation angle remote | : | 66.1306  |
| Hausdorff dimension              | : | 1.34882  |

## Expansion 2: Neuron\_radius plugin

• Path:

| neuron utilities            | • | giobal_neuron_leature           | , |                              |
|-----------------------------|---|---------------------------------|---|------------------------------|
| neuronQC1.1                 | • | hierarchical_labeling_of_neuron | • |                              |
| pixel intensity             | • | inter_node_pruning              | • |                              |
| quality control             | • | N3DFix                          | • |                              |
| Retrace0.22                 | + | neuron_color_display            | + |                              |
| Retrace0.23                 | • | neuron_color_seperator          | • |                              |
| shape analysis              | • | neuron_connector                | • |                              |
| synapse detector            | • | neuron distance                 | • |                              |
| Sync Views                  | • | neuron fragment extractor       | • |                              |
| TypeLength                  |   | neuron image profiling          | • |                              |
| Vaa3D PluginInterface Demos | • | neuron radius                   | • | neuron radius                |
| wpkenanPlugin               |   | node connect                    | • | neuron radius current window |
| wpkenanriugin               |   | -<br>pruning swe simple         | • | neuron_radius_taraflu        |

• Radius of dendrites

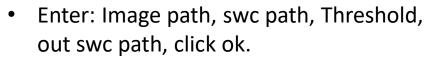

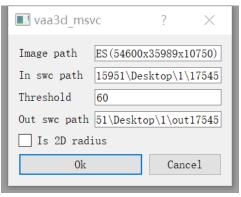

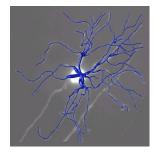

| ##n type x y z <b>radius</b> parent                                |
|--------------------------------------------------------------------|
| 2 3 15372.3 21628.5 4359.01 1.0 3                                  |
| 3 3 15367.2 21631.8 4359.01 1.1 <mark>1111 4</mark>                |
| 4 3 15361.5 21634.0 4358.8 1 <mark>.</mark> 14 <mark>3</mark> 15 5 |
| 5 3 15358.7 21633.4 4358.64 <mark>1.2</mark> 3395 6                |
| 6 3 15352.8 21634.7 4358.43 <mark>1.4</mark> 4444 7                |
| 7 3 15346.7 21636.7 4358.43 1.6 <mark>2</mark> 414 8               |
| 8 3 15341.8 21640.8 4358.43 <b>1.4</b> 7965 9                      |

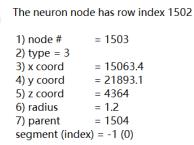

• Check: Drag in the original image, Determine whether the generated radius is consistent with the image.

## Expansion 3: Soma surface

• Drag the V3Draw file into Vaa3D, see in 3D. •

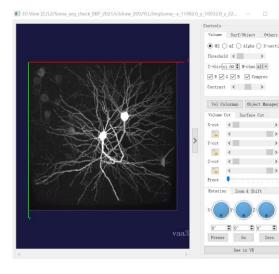

Drag the TIF file into 3D image, creating mesh

- Creating Mesh method: Marching Cubes
- Creating Mesh density: 100
- No, Yes.

• Result: Create the surface, and you can quantify the surface area.

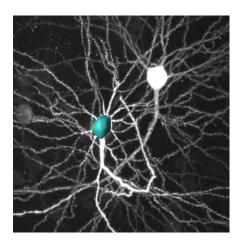

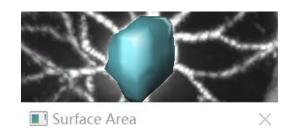

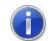

The surface area is: 2102.02

OK

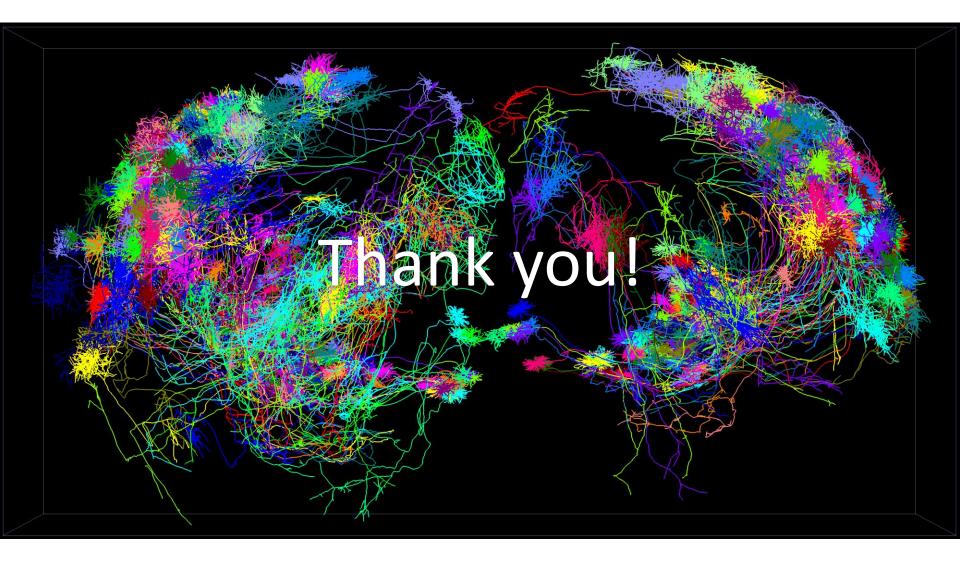